# SPID

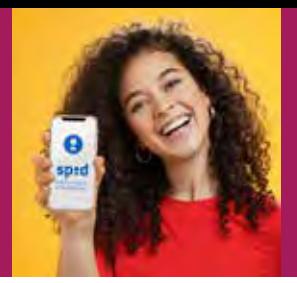

**Se hai bisogno di aiuto per il rilascio della tua identità digitale SPID puoi rivolgerti a oltre 600 sportelli CAF CISL in tutta Italia, ti assisteremo per la tua registrazione in collaborazione con Lepida, una società in house a totale ed esclusivo capitale pubblico, accreditata da AgID come Gestore di identità digitali SPID. Il servizio è erogato su appuntamento, da fissare sul sito, contattando le sedi provinciali o il numero verde gratuito 800800730.**

### **PER GLI ISCRITTI CISL L'EVENTUALE CONSULENZA TITA GRATUITAMENTE! È GARANTITA GRATUITAMENTE!**

## **COS'È SPID**

SPID è il Sistema Pubblico di Identità Digitale che permette a cittadini e imprese di accedere con un'unica identità digitale ai servizi online di pubbliche amministrazioni e privati che sono parte del sistema SPID. L'identità SPID è costituita da credenziali con caratteristiche differenti in base al livello di sicurezza richiesto per l'accesso al servizio.

Esistono tre livelli di identità SPID, ognuno dei quali corrisponde ad un diverso livello di sicurezza.

Livello 1: permette l'accesso ai servizi con nome utente e password.

**Livello 2:** permette l'accesso ai servizi con

- nome utente e password insieme ad un codice temporaneo (OTP) inviato via sms o utilizzando APP mobile dedicata LepidaID
- inquadrando il QR Code presente sulla pagina di login utilizzando APP mobile dedicata LepidaID

Livello 3: permette l'accesso ai servizi con nome utente e password e l'utilizzo di un dispositivo di accesso.

Lo SPID Lepida che rilasciamo al Caf CISL è di 2 livello.

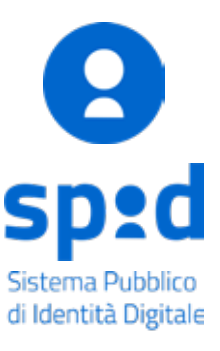

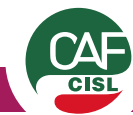

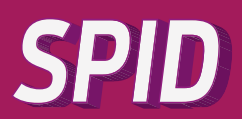

#### **SE HAI BISOGNO DI AIUTO ATTIVALO AL CAF CISL**

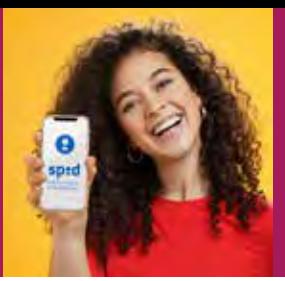

## **COME OTTENERLO**

La registrazione avviene in due fasi:

- Puoi rivolgerti direttamente alla sede o registrarti in autonomia sul sito Lepida (cliccare su registrati e seguire la procedura guidata).
- Prenota l'appuntamento per l'identificazione/riconoscimento della persona interessata attraverso documento di identità e tessera sanitaria presso gli sportelli CAF CISL, che procedono ai controlli necessari e all'attivazione dell'identità digitale SPID LepidaID.

La prima fase può essere svolta in autonomia da parte del richiedente o direttamente in sede CAF con l'assistenza dell'operatore mentre la seconda sarà svolta direttamente dall'operatore CAF.

#### **Per richiedere e ottenere le credenziali SPID, bisogna essere maggiorenni e possedere:**

- un indirizzo e-mail;
- il numero di telefono del cellulare usato normalmente;
- un documento di identità valido (uno tra: carta di identità, passaporto, patente);
- Tessera sanitaria con il codice fiscale.

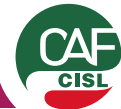